### Outlook 2003 For Dummies: 2003

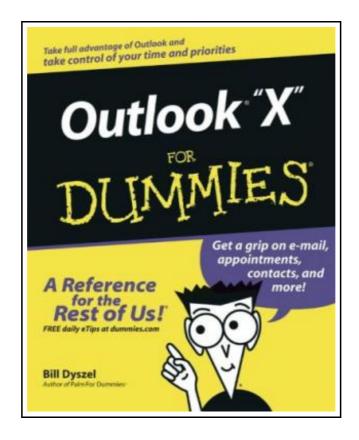

Filesize: 6.05 MB

#### Reviews

It is great and fantastic. I actually have read and so i am certain that i am going to going to go through once again yet again in the future. I realized this ebook from my dad and i encouraged this book to find out.

(Dr. Kayden Gerlach)

#### **OUTLOOK 2003 FOR DUMMIES: 2003**

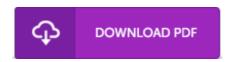

To read **Outlook 2003 For Dummies: 2003** PDF, please refer to the button below and download the file or have access to other information which might be relevant to OUTLOOK 2003 FOR DUMMIES: 2003 book.

John Wiley & Sons Inc. Paperback. Book Condition: new. BRAND NEW, Outlook 2003 For Dummies: 2003, Bill Dyszel, Do you have more email accounts and messages than you can possibly manage? Do you often forget important details? How many times have you misplaced an important email address? Guess what! You can solve all these problems with "Microsoft Outlook 2003", a component of Microsoft Office, and Outlook 2003 For Dummies will show you how! Over 100 million people use Outlook, but many only utilize a few features. Outlook is extremely versatile and can perform a wide range of functions like: E-mail organization; calendars and to-do lists; personal directories; and, journal-keeping with Outlook 2003 For Dummies. Regarded as the No. 1 bestselling book on the subject, you will be able to get the most out of Outlook and finally organize your busy life. Whether you're in your home or office, Outlook can make your day go smoothly and more efficiently. This comprehensive guide explores: how to manage, organize, and get on top of your e-mails; how to create your own virtual little black book; calendar features; and how to manage and assign tasks; recording your activities with Outlook Notes and journal entries; Outlook Express and how to get news e-mails from newsgroups; security features to keep your life private and safe; customizing Outlook with accessories; and, advanced functions and useful tips and shortcuts. Written by Bill Dryszel, the award-winning author of "Microsoft Outlook 2000 for Dummies", "Treo Visor For Dummies", and "Palm For Dummies", this book offers expert advice in a down-to-earth kind of manner. "Outlook 2003 For Dummies" offers a quick and easy way to get the hang of this useful program and start managing your daily tasks with efficiency.

Read Outlook 2003 For Dummies: 2003 Online

PDF

Download PDF Outlook 2003 For Dummies: 2003

Download ePUB Outlook 2003 For Dummies: 2003

### You May Also Like

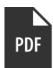

# [PDF] The Official eBay Guide: To Buying, Selling and Collecting Just About Everything

Access the web link listed below to get "The Official eBay Guide: To Buying, Selling and Collecting Just About Everything" PDF file.

Save Document »

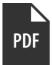

#### [PDF] Fifth-grade essay How to Write

Access the web link listed below to get "Fifth-grade essay How to Write" PDF file.

Save Document »

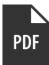

#### [PDF] My Windows 8.1 Computer for Seniors (2nd Revised edition)

Access the web link listed below to get "My Windows 8.1 Computer for Seniors (2nd Revised edition)" PDF file.

Save Document »

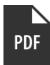

#### [PDF] Choose the Perfect Baby Name: Teach Yourself

Access the web link listed below to get "Choose the Perfect Baby Name: Teach Yourself" PDF file.

Save Document »

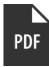

#### [PDF] Perfect Numerical and Logical Test Results

Access the web link listed below to get "Perfect Numerical and Logical Test Results" PDF file.

Save Document »

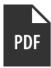

#### [PDF] 9787538264517 network music roar(Chinese Edition)

Access the web link listed below to get "9787538264517 network music roar(Chinese Edition)" PDF file.

Save Document »

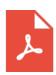

#### [PDF] Patent Ease: How to Write You Own Patent Application

 $Access the {\it link}\, under to \, {\it get}\, "Patent \, {\it Ease} : How to \, {\it Write}\, You \, {\it Own}\, Patent \, {\it Application} "\, {\it PDF}\, file.$ 

Download ePub »

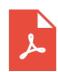

#### [PDF] Coping with Chloe

Access the link under to get "Coping with Chloe" PDF file.

Download ePub »

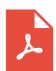

## [PDF] Millionaire Mumpreneurs: How Successful Mums Made a Million Online and How You Can Do it Too!

Access the link under to get "Millionaire Mumpreneurs: How Successful Mums Made a Million Online and How You Can Do it Too!" PDF file.

Download ePub »

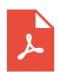

#### [PDF] Illustrated Computer Concepts and Microsoft Office 365 Office 2016

Access the link under to get "Illustrated Computer Concepts and Microsoft Office 365 Office 2016" PDF file.

Download ePub »

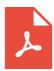

#### [PDF] How to Make a Free Website for Kids

Access the link under to get "How to Make a Free Website for Kids" PDF file.

Download ePub »

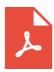

#### [PDF] The Trouble with Trucks: First Reading Book for 3 to 5 Year Olds

Access the link under to get "The Trouble with Trucks: First Reading Book for 3 to 5 Year Olds" PDF file.

Download ePub »